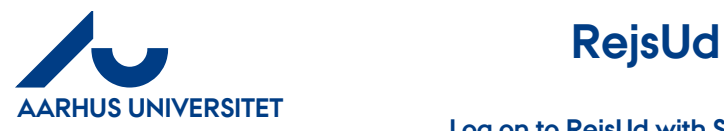

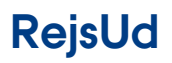

#### **Log on to RejsUd with Single Sign On (SSO)**

# Indhold

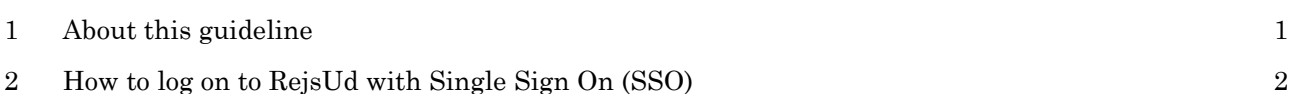

### <span id="page-0-0"></span>**1 About this guideline**

This guideline contains information about how to log on to RejsUd with Single Sign On (SSO). You must have username in the format **AUXXXXXX@uni.au.dk** 

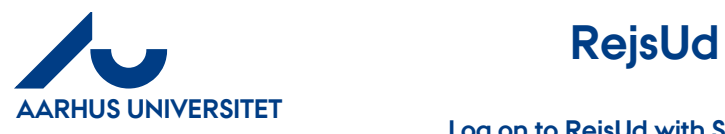

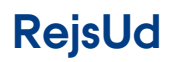

**Log on to RejsUd with Single Sign On (SSO)**

## <span id="page-1-0"></span>**2 How to log on to RejsUd with Single Sign On (SSO)**

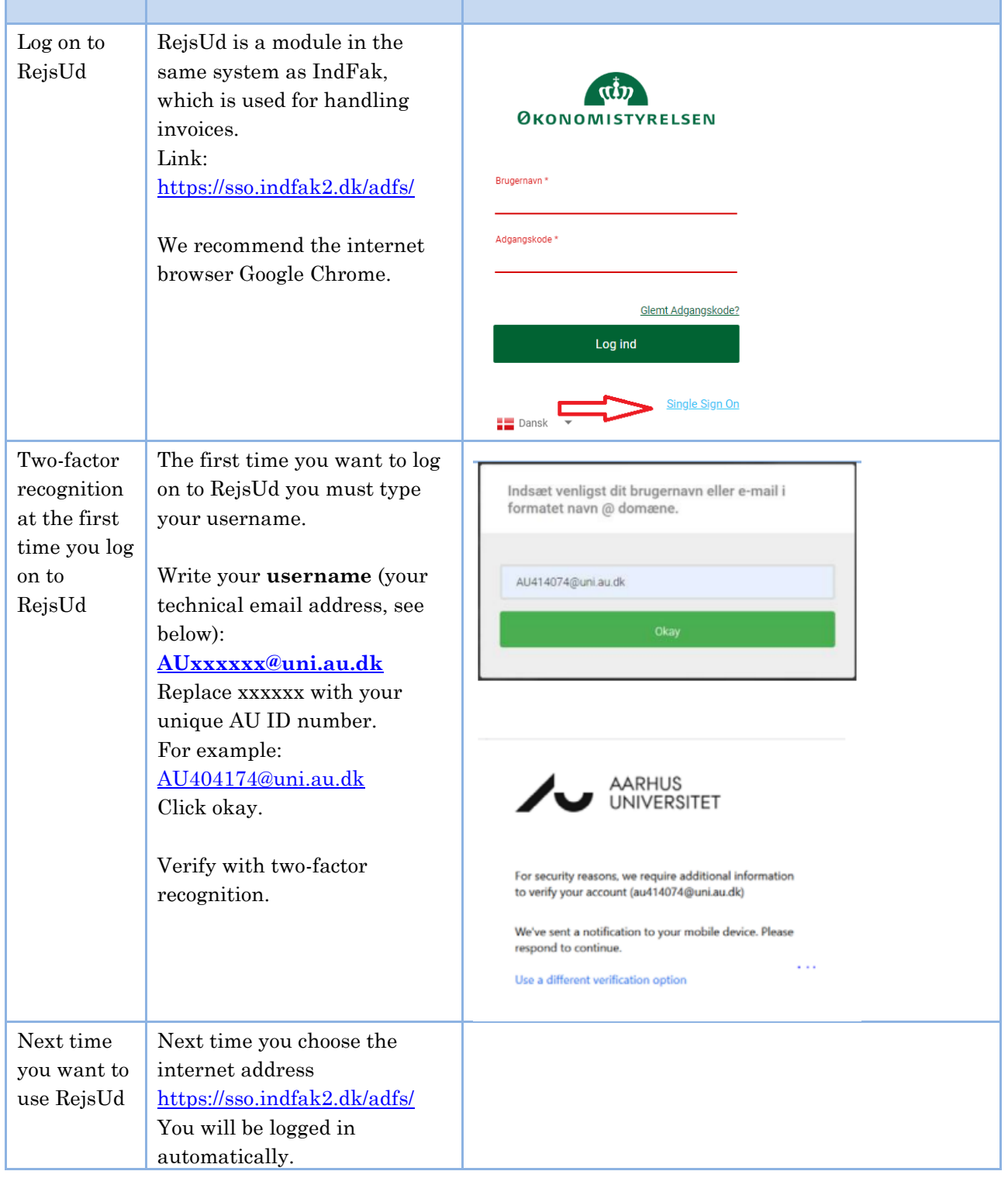

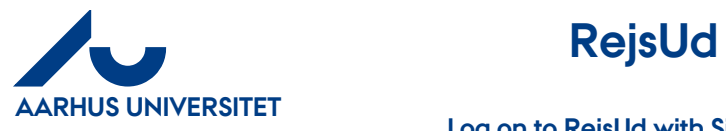

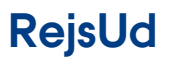

**AU Økonomi** Rejsegruppen AML/17-01-2024

### **Log on to RejsUd with Single Sign On (SSO)**

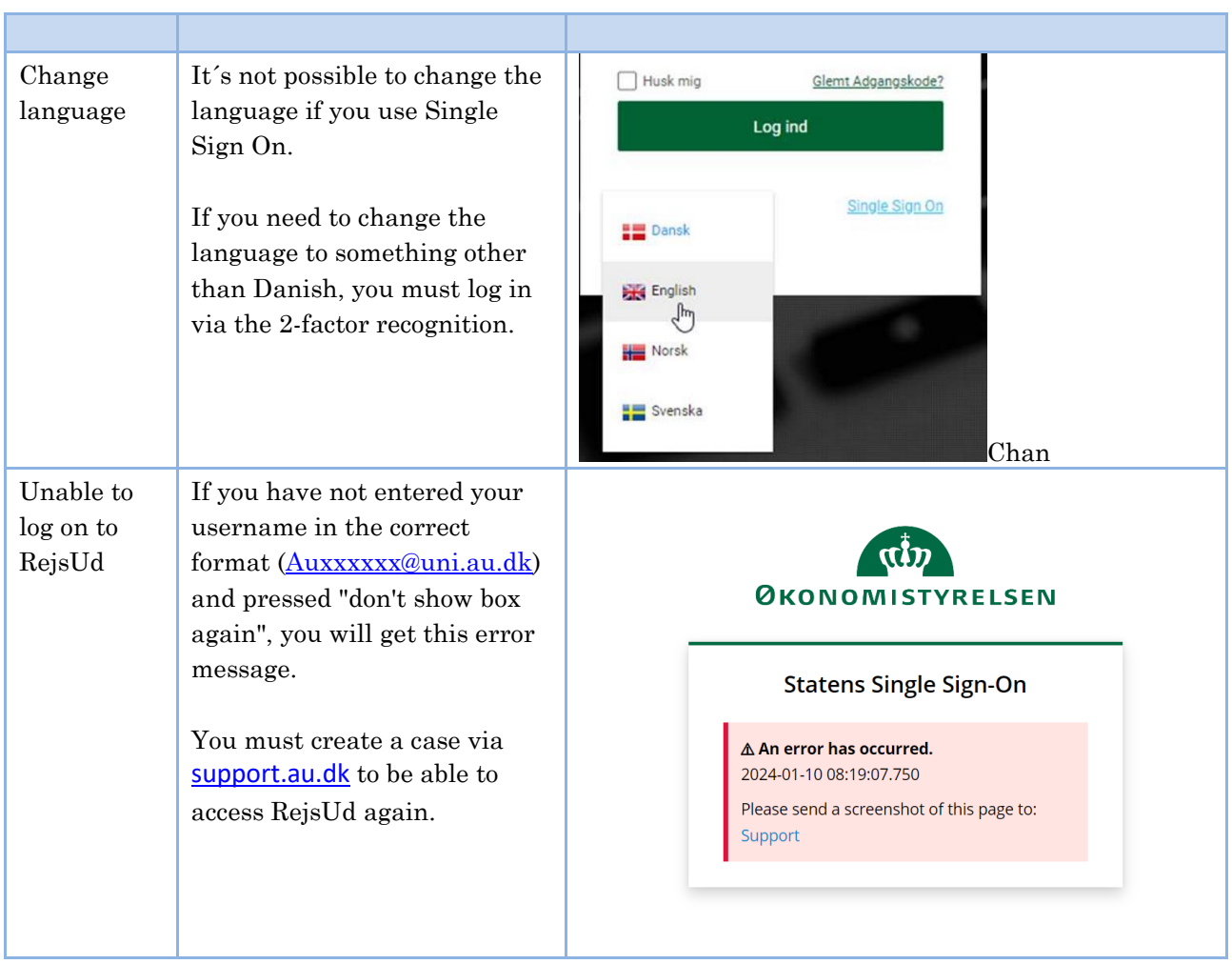